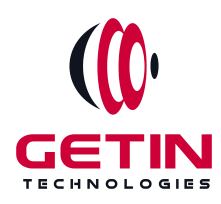

# **GETIN TECHNOLOGIES**

**KOVILPATTI (HEAD OFFICE) - 8925831826 | VIRUDHUNAGAR - 8925831828 | TIRUNELVELI- 8925831821 | TUTICORIN - 8925831824 | COIMBATORE - 8925831822 | BANGALORE - 8925831823 | CHENNAI - 8925831821**

# **COURSE NAME: SALESFORCE TRAINING**

**Module 4**

**Visit our website for Course Fees and Course [Duration](https://www.getintech.in/salesforce-training-in-tirunelveli/)**

**Placement Eligibility:**

**Eligible: Any Bachelor Degree, Any Master Degree, MBA Not Eligible: Diploma**

**Class Mode: Classroom | Online | Recorded Session | AI Session**

**If you have Completed Course, You want only Placements +91 8925831829**

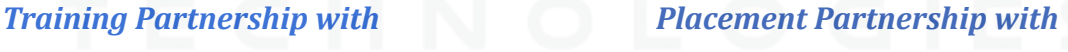

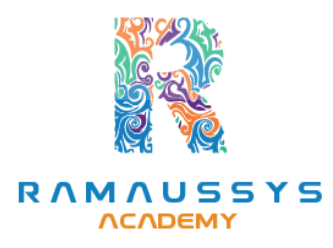

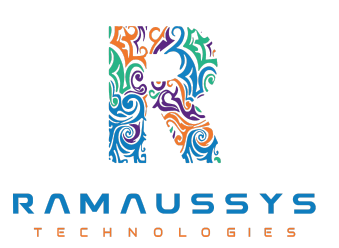

**Head Office Address: Door No: 971G/6, 1st Floor, Kalki Street, Manthithoppu Road, Krishna Nagar, Kovilpatti - 628502.**

**GST No: 33ABAFG2025J1ZV Website: [www.getintech.in](http://www.getintech.in/) Email: [enquiry@getintech.in](mailto:enquiry@getintech.in)**

# **SALESFORCE COURSE 4 SYLLABUS**

# **SalesForce Development:**

## **Introduction to Salesforce Development**

- **● Introduction to Salesforce Development**
- **● Key Development Concepts**
- **● Development Environment Setup**
- **● Salesforce Development Tools**

## **Apex Programming**

- **● Introduction to Apex**
- **● Apex Data Types and Variables**
- **● Apex Control Structures**
- **● Apex Classes and Methods**
- **● Exception Handling in Apex**

## **SOQL and SOSL Queries**

- **● Introduction to SOQL and SOSL**
- **● Writing and Executing SOQL Queries**
- **● Query Optimization**
- **● Dynamic SOQL**
- **● Search in Salesforce with SOSL**

## **Visualforce Pages and Controllers**

- **● Introduction to Visualforce**
- **● Creating Visualforce Pages**
- **● Visualforce Controllers**
- **● Standard and Custom Controllers**
- **● Visualforce Components**

## **Lightning Components**

- **● Introduction to Lightning Components**
- **● Developing Lightning Components**
- **● Component Events and Communication**
- **● Lightning App Builder**
- **● Lightning Component Framework**

## **Triggers and Batch Processes**

- **● Introduction to Triggers**
- **● Trigger Context Variables**
- **● Trigger Best Practices**
- **● Batch Apex**
- **● Writing Asynchronous Processes**

## **Integration and Web Services**

- **● REST and SOAP Web Services**
- **● External Data Integration**
- **● Callouts in Apex**
- **● OAuth and Authentication**
- **● Integration Considerations**

## **Lightning Web Components**

- **● Introduction to Lightning Web Components(LWC)**
- **● Building LWCs**
- **● Communication in LWCs**
- **● LWC Best Practices**
- **Migrating from Aura Components to LWC**

## **Testing and Debugging**

- **● Unit Testing in Apex**
- **● Test Classes and Coverage**
- **● Debugging Techniques**
- **● Code Review and Quality Assurance**
- **● Code Deployment and Version Control**

#### **Lightning Experience Customization**

- **● Customizing Lightning Pages**
- **● App Customization**
- **● Lightning Record Pages**
- **● Dynamic Forms and Actions**
- **● Lightning Experience**

## **Security and Data Access**

- **● Data Security in Salesforce**
- **● CRUD and FLS Permissions**
- **● Sharing and Record-Level Security**
- **● Security Best Practices**
- **● Shield Platform Encryption**

## **Salesforce DX and Packaging**

- **● Introduction to Salesforce DX**
- **● Source-Driven Development**
- **● Packaging and Deployment**
- **● Managed and Unmanaged Packages**
- **● CI/CD with Salesforce DX**

# **SalesForce Admin:**

## **Introduction to Salesforce and CRM Fundamentals**

- **● Introduction to Salesforce**
- **● Understanding Customer Relationship Management (CRM)**

TECHNOLO

GIES

- **● Salesforce Editions and Pricing**
- **● Navigating the Salesforce Platform**

#### **User Management and Security**

- **● User Setup and Management**
- **● Profiles and Permission Sets**
- **● Role Hierarchy and Sharing Rules**
- **● Security Best Practices**
- **● Audit Trail and Login History**

#### **Customization and Data Modeling**

- **● Custom Fields and Objects**
- **● Page Layouts and Record Types**
- **● Picklists and Dependent Picklists**
- **● Validation Rules and Formula Fields**
- **● Schema Builder**

#### **Business Process Automation**

- **● Workflow Rules and Actions**
- **● Approval Processes**
- **● Process Builder**
- **● Flow Builder**
- **● Automation Best Practices**

#### **Data Management**

- **● Data Import and Export**
- **● Data Deduplication**
- **● Data Quality and Cleansing**
- **● Data Loader and Data Import Wizard**
- **● Data Storage and Limits**

#### **Reports and Dashboards**

- **● Creating and Customizing Reports**
- **● Report Types and Formats**
- **● Report Filters and Sorting**
- **● Dashboards and Dashboard Components**

ECHNOLO

 $\subset$ 

**● Scheduling and Emailing Reports**

#### **Collaboration and Chatter**

- **● Chatter Basics**
- **● Chatter Groups and Feeds**
- **● Chatter Files and Recommendations**
- **● Chatter Security and Monitoring**
- **● Chatter Best Practices**

## **AppExchange and Integrations**

- **● Installing and Managing AppExchange Apps**
- **● Introduction to APIs**
- **● Data Integration and Data Migration**
- **● External Services and Third-Party Integrations**
- **● Integration Best Practices**

## **Mobile and Lightning Experience**

- **● Salesforce Mobile App**
- **● Lightning Experience**
- **● Lightning App Builder**
- **● Customizing Lightning Pages**
- **● Mobile and Lightning Best Practices**

## **User Training and Adoption**

- **● Training Strategies**
- **● End-User Support and Resources**
- **● Change Management**
- **● User Adoption Strategies**

т

**● Measuring Success**

# **Lightning:**

## **Introduction to Lightning Development**

EC

HN.

 $\subset$ 

- **● Overview of Salesforce Lightning components**
- **● The Lightning Component Framework**
- **● Setting up a development environment**
- **● Introduction to Lightning Web Components(LWC)**

## **Lightning Component Basics**

**● Building and customizing Lightning components**

- **● Data binding and data handling in components**
- **● Component lifecycle and events**
- **● Debugging and testing Lightning components**

## **Advanced Component Development**

- **● Using Apex controllers with Lightning components**
- **● Component design patterns**
- **● Lightning component bundles and resources**
- **● Dynamic component creation and destruction**

## **Lightning App Development**

- **● Building Lightning apps and app pages**
- **● Customizing app layouts**
- **● Integrating Lightning componentsinto Lightning pages**
- **● Lightning Page Templates**

#### **Lightning Experience Customization**

- **● Customizing Lightning Experience with App Builder**
- **● Designing Lightning Record Pages**
- **● Creating custom Lightning Actions and Quick Actions**
- **● Dynamic Forms and Dynamic Actions**

#### **Data Integration and External Services**

- **● Integrating external data sources with Lightning components**
- **● Using Salesforce Connect to access external data**
- **● Callouts to external REST and SOAP services**
- **● External objects and data modeling**

## **Lightning Performance and Optimization**

- **● Optimizing Lightning component performance**
- **● Caching strategiesfor Lightning components**
- **Best practices for data retrieval and rendering**
- **● Profiling and debugging performance issues**

## **Advanced Lightning Web Components(LWC)**

- **● Building reusable LWCs**
- **● LWC Styling and CSS**
- **● LWC data sharing and communication**
- **● Interacting with the Salesforce API in LWC**

## **Security and Permissions**

- **● Lightning Security Model**
- **● Sharing and visibility settings**
- **Best practices for securing Lightning components**
- **● OAuth and Identity Providers**

## **Deployment and Packaging**

- **● Deploying Lightning components and apps**
- **● Change sets and Salesforce DX for deployment**
- **● Creating and managing Lightning component packages**
- **● Version control and source-driven development**

## **Lightning Component Accessibility**

- **● Building accessible Lightning components**
- **● Testing and validation for accessibility**
- **● Compliance with WCAG guidelines**
- **● Assistive technologies and ARIA attributes**

## **Lightning Communities**

- **● Building and customizing Lightning Communities**
- **● Community templates and branding**
- **● User engagement and gamification**
- **● Moderation and user management**

# **App Builder:**

## **Introduction to Salesforce and the App Builder Role**

- **● Introduction to Salesforce and the Salesforce ecosystem**
- **● Understanding the role of a Salesforce App Builder**
- **● Setting up a developer account and environment**
- **● Navigating the Salesforce interface**

#### **Data Modeling and Management**

- **● Data architecture in Salesforce**
- **● Custom objects and fields**
- **● Relationships between objects**
- **● Data import and export**  $O<sub>L</sub>$   $O<sub>L</sub>$  $\epsilon$

## **Building Custom Applications**

- **● Creating custom apps**
- **● Customizing app layouts and themes**
- **● Page layouts and record types**
- **● Custom tabs and branding**

## **Building and Customizing Objects**

- **● Building custom objects**
- **● Field types and custom field creation**
- **● Page layouts, compact layouts, and custom links**
- **● Object-specific actions**

#### **Automation with Workflow and Process Builder**

- **● Introduction to workflow rules**
- **● Creating workflow rules and actions**
- **● Using the Process Builder for more complex automation**
- **● Testing and deploying automation processes**

## **Data Validation and Integrity**

- **● Validation rulesfor data quality**
- **● Setting up required fields**
- **● Using duplicate rules and data cleansing techniques**
- **● Handling exceptions and data integrity issues**

#### **Security and Sharing**

- **● User roles and profiles**
- **● Record-levelsecurity and sharing rules**
- **•** Permission sets and field-level security
- **● Sharing records with communities**

## **Reporting and Dashboards**

- **● Building custom reports**
- **● Creating and customizing report types**
- **● Dashboards and dynamic dashboards**
- **● Scheduling and sharing reports and dashboards**

## **App Customization with Lightning Components**

- **● Introduction to Lightning components**
- **● Building custom Lightning components**
- **● Adding Lightning componentsto pages**
- **● Using Lightning App Builder for advanced customizations**

#### **Integration and Data Management**

- **● Data import/export techniques**
- **● External data integration via Salesforce Connect**
- **● Data cleansing and deduplication strategies**
- **● Data backup and recovery**

## **Mobile App Development**

- **● Creating mobile applications with Salesforce**
- **● Mobile navigation and user experience design**

TECHNOLO

- **● Mobile security considerations**
- **● Testing and deploying mobile apps**